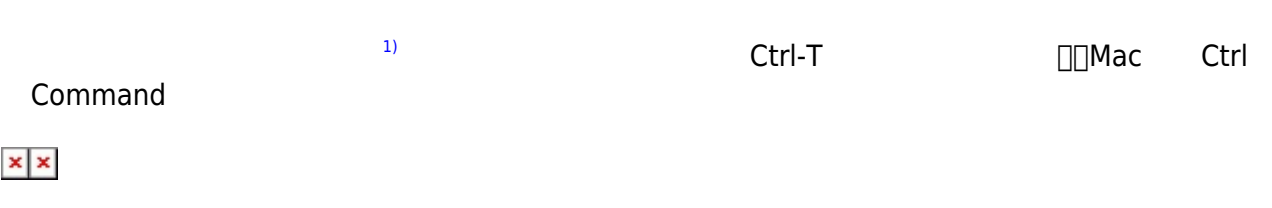

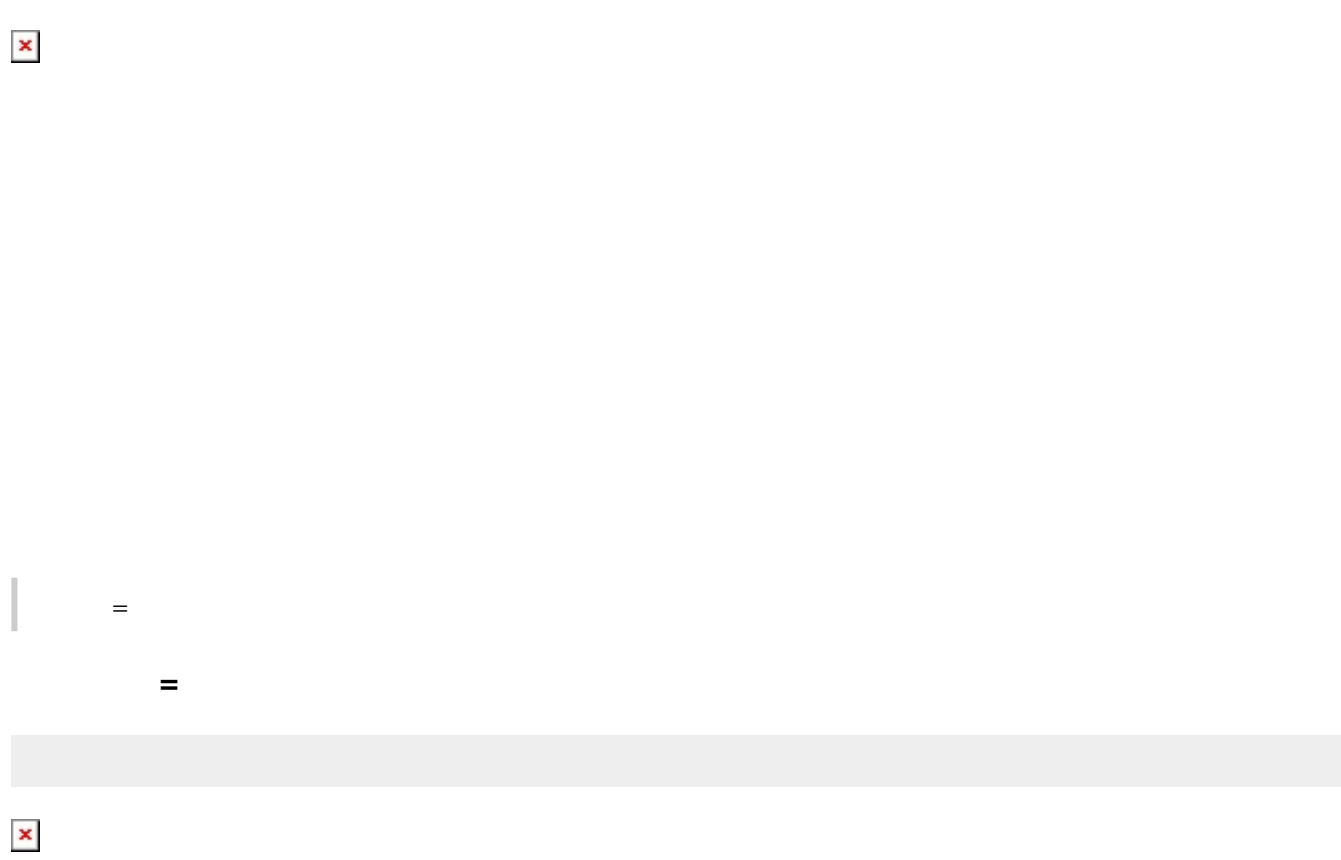

 $1$ 

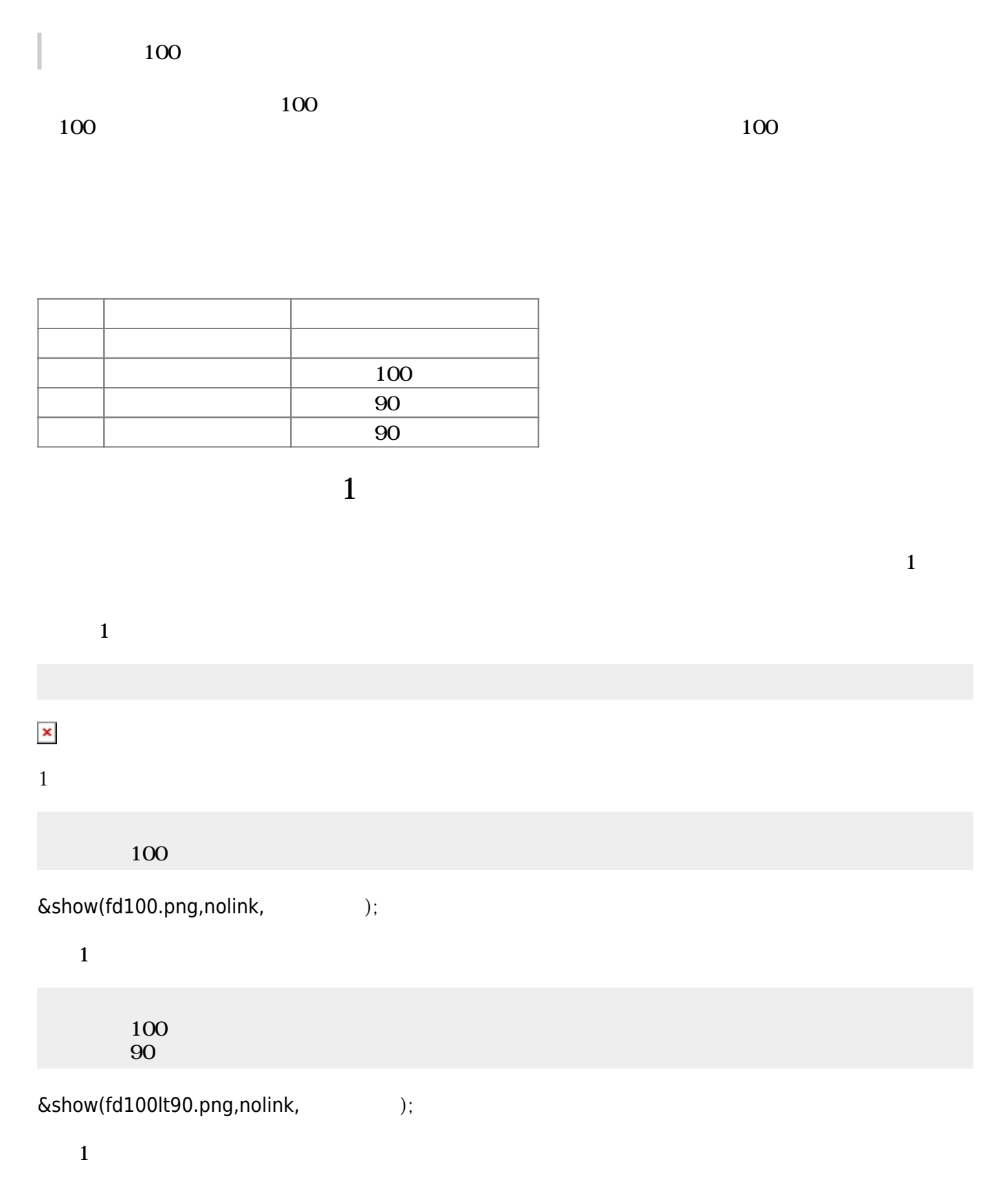

ドリトルでは、オブジェクト 命令 ることでプログラム 実行する。命令 オブジェクト **!**

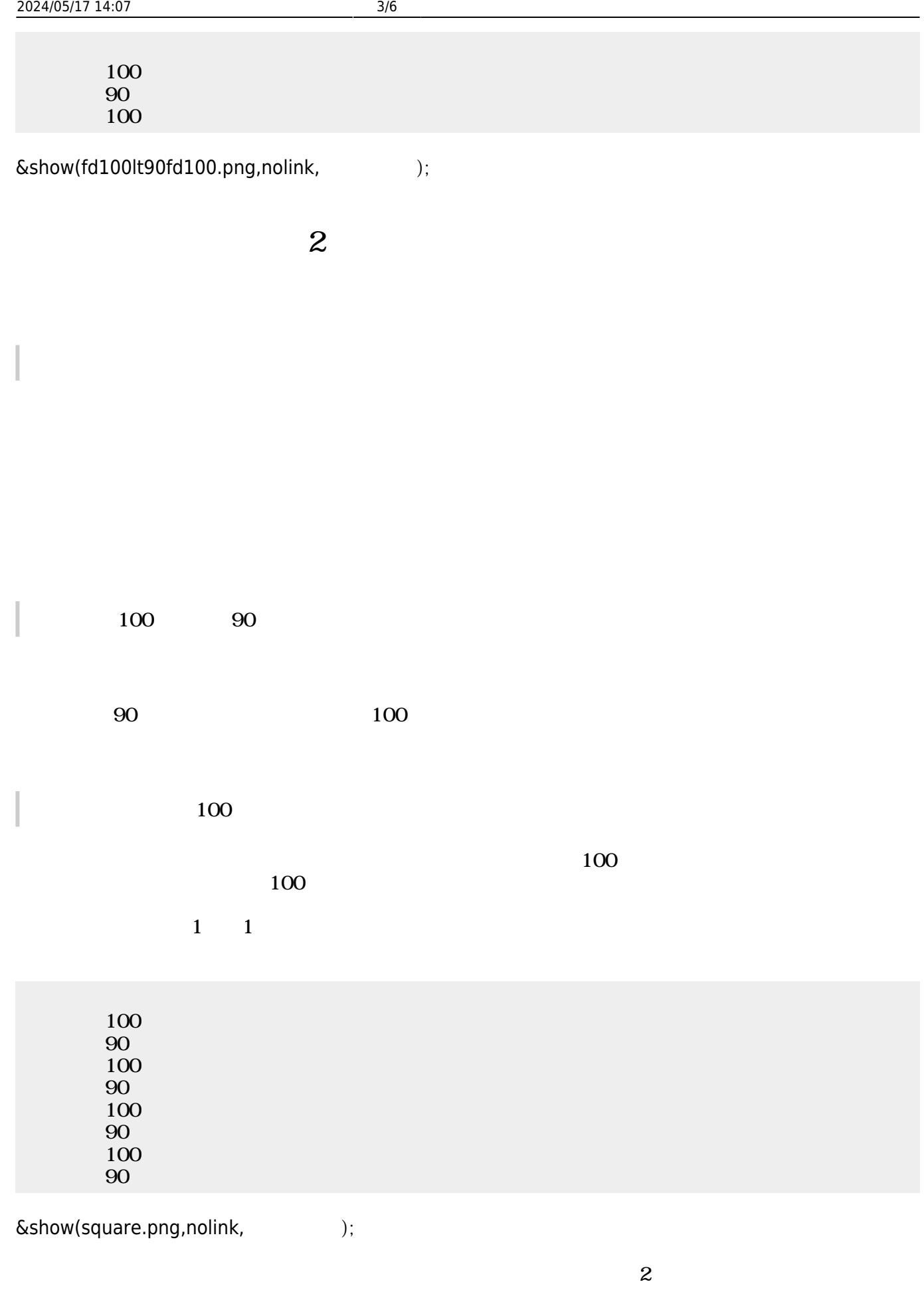

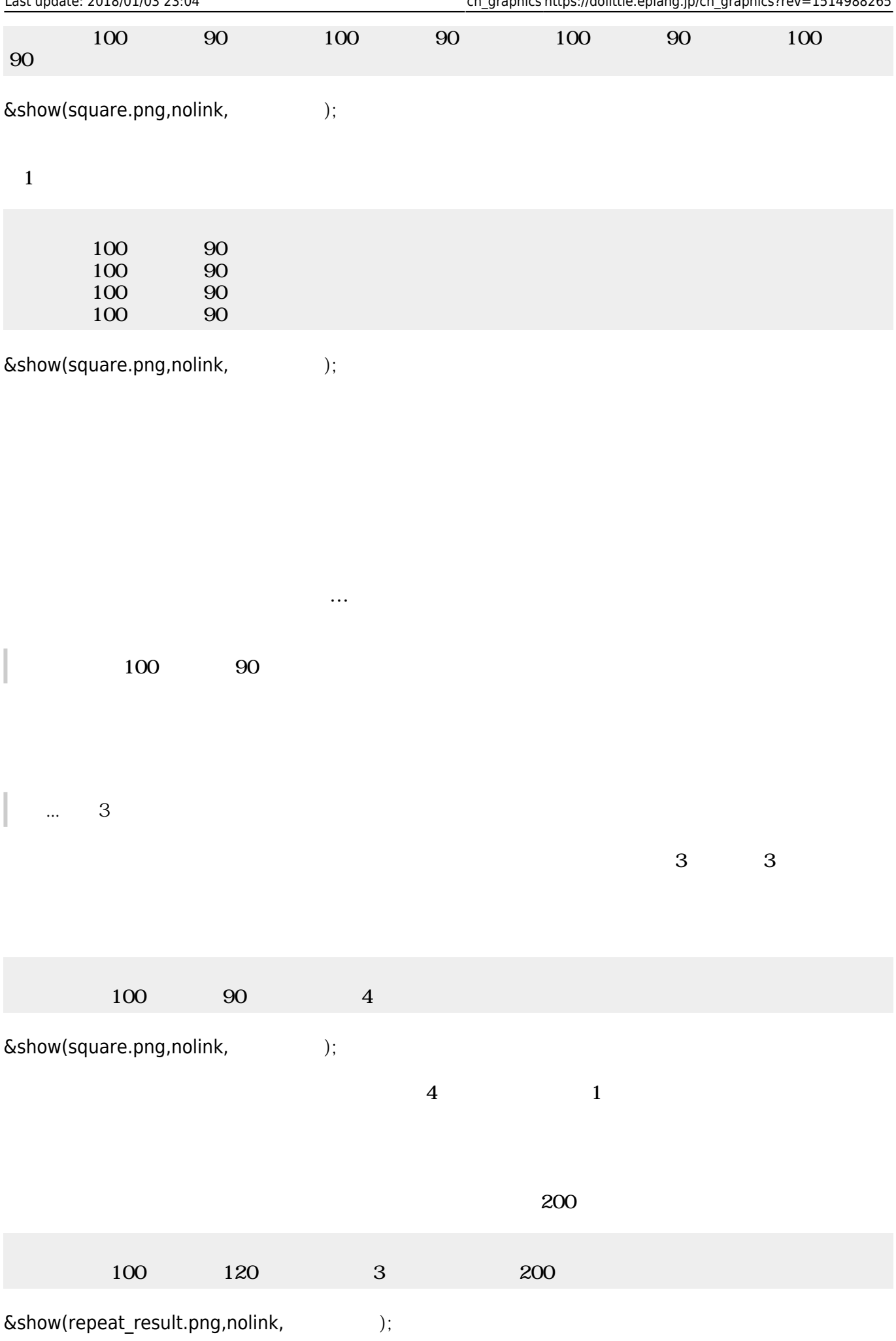

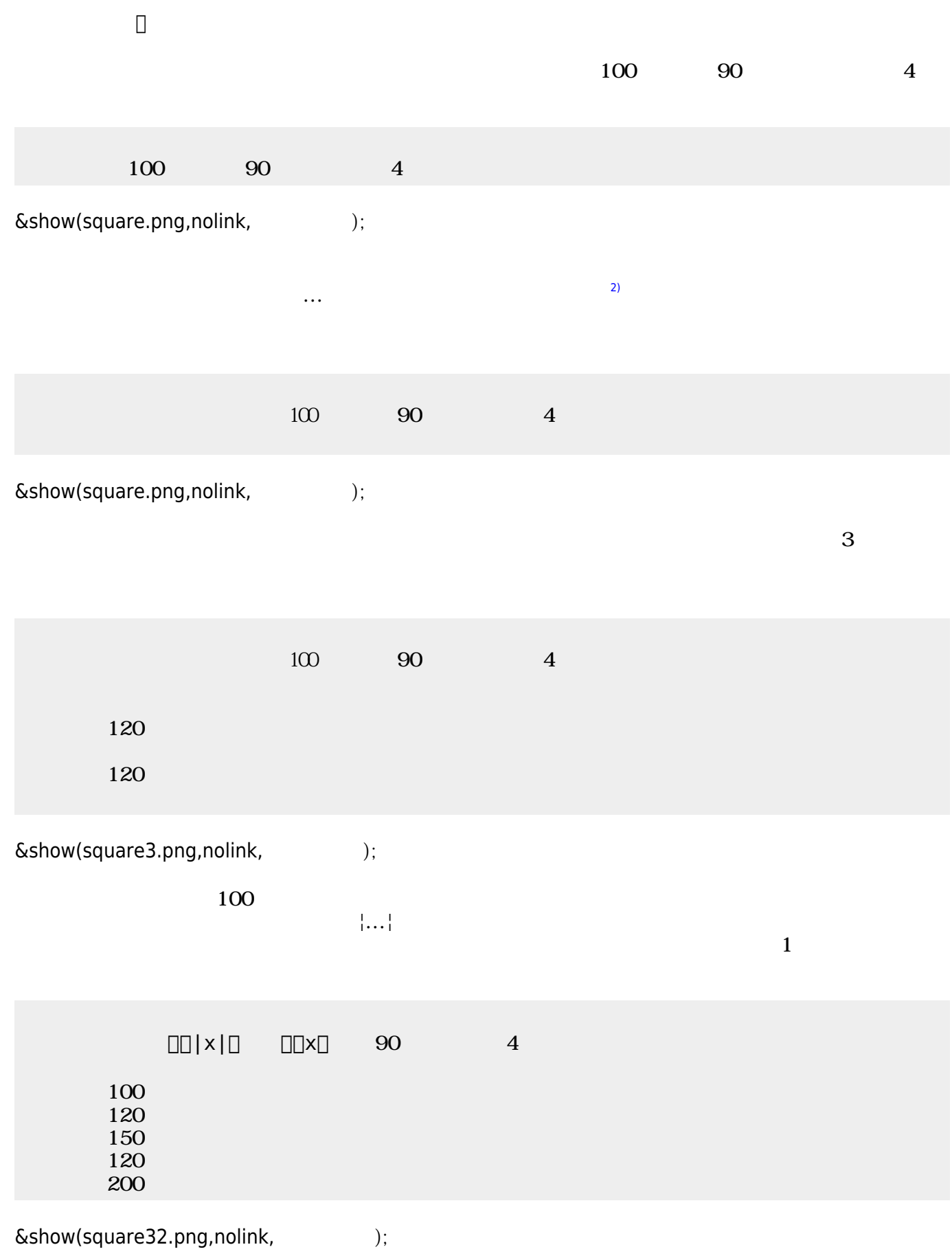

[1\)](#page--1-0)

[2\)](#page--1-0)

Ctrl-↑ Ctrl-↓ CCtrl-0 <sub>D</sub>Mac Ctrl Command

プログラム Ctrl-Gでも実行できる。編集画面 実行画面は、Ctrl-T えられる。Ctrl-O ファイル

From:  $h$ ttps://dolittle.eplang.jp/ -

Permanent link: **[https://dolittle.eplang.jp/ch\\_graphics?rev=1514988265](https://dolittle.eplang.jp/ch_graphics?rev=1514988265)**

Last update: **2018/01/03 23:04**

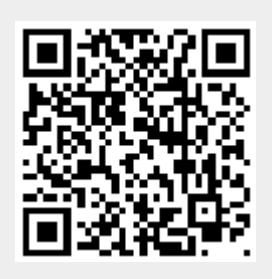